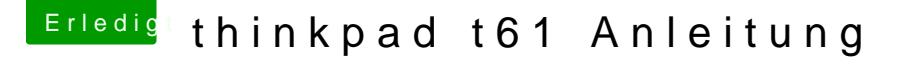

Beitrag von YogiBear vom 15. November 2015, 23:14

[@Sascha](https://www.hackintosh-forum.de/index.php/User/17404-Sascha-77/)\_Der Windows-Kram müsste eigentlich nicht erforderlich sein

[@g](https://www.hackintosh-forum.de/index.php/User/8470-grt/)rtDu könntest statt der DSDT doch auch die VoodooPS2.kext anpassen? I gleichen Bug, aber um die PS2.kext habe ich mich auch noch nicht gekümmer